#### **"Material Design"**

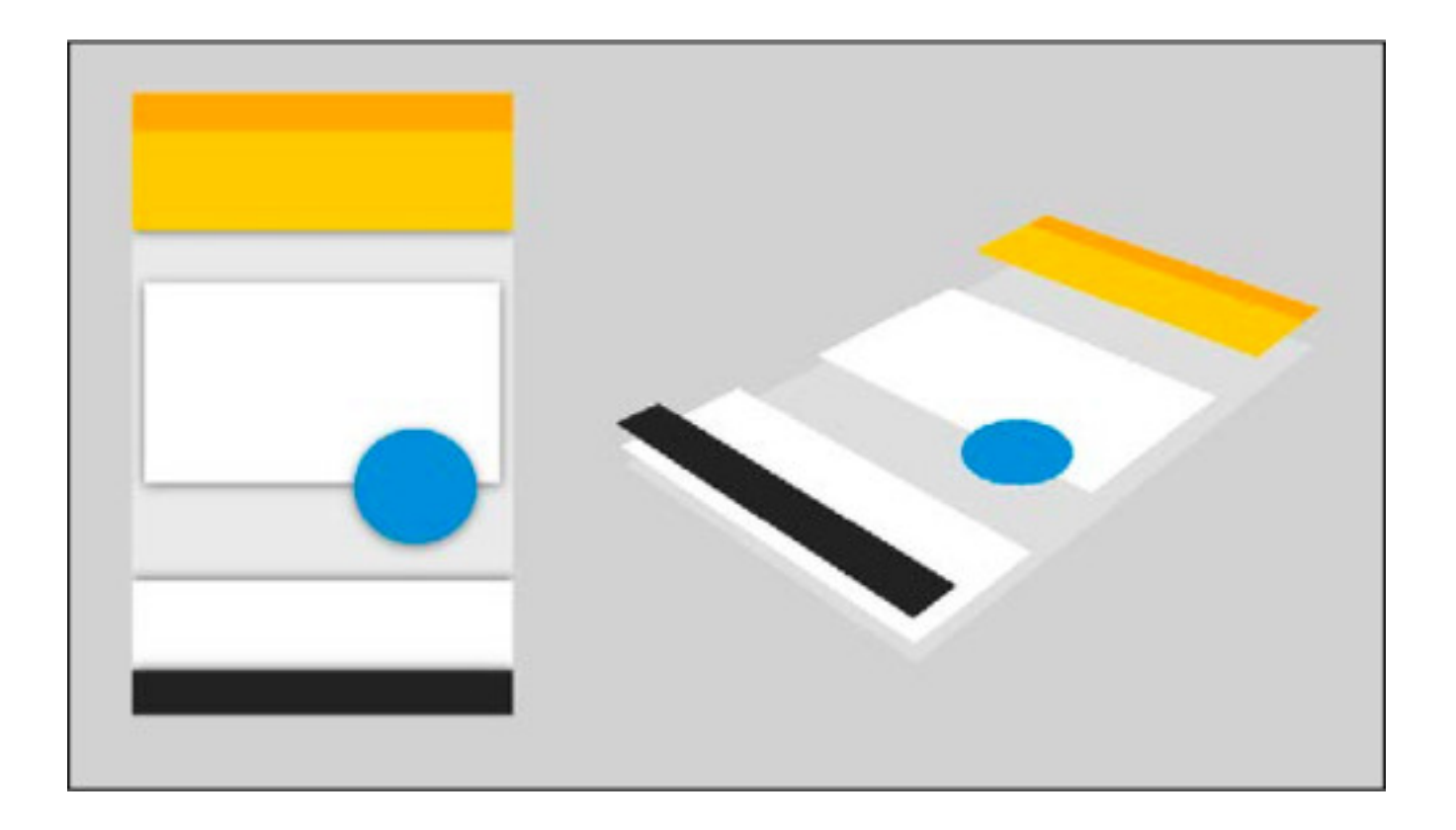

Rogelio Ferreira Escutia

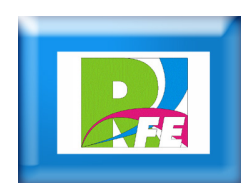

# *Historia*

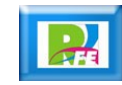

### *Surgimiento*

- **Material design es una normativa de diseño enfocado en la visualización del sistema operativo Android , además en la web y en cualquier plataforma.**
- **Fué desarrollado por Google y anunciado en la conferencia Google I/O celebrada el 25 de junio de 2014.**
- **Ampliando la interfaz de tarjetas vista por primera vez en Google Now.**

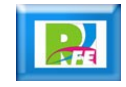

### *Elementos de Material Design*

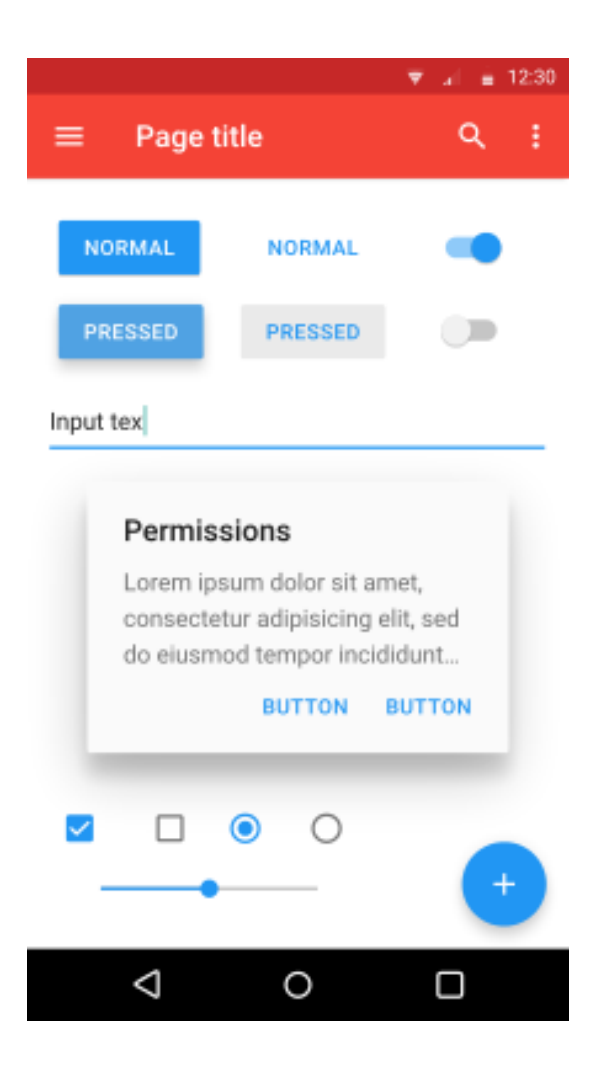

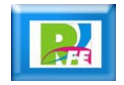

### *Surgimiento*

- **Material se integró en Android Lollipop como reemplazo de Holo, anteriormente utilizado desde Android 4 y sucesores.**
- **La filosofía también se aplicó en Google Drive y Google Docs, Sheets y Slides, y se irá extendiendo progresivamente a todos los productos de Google, proporcionando una experiencia consistente en todas las plataformas.**
- **Google también lanzó APIs para que los desarrolladores externos incorporaran Material Design a sus aplicaciones**

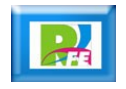

# *Conceptos de Material*

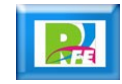

#### *Objetivo*

 **Crear un lenguaje visual que sintetiza los principios clásicos del buen diseño**

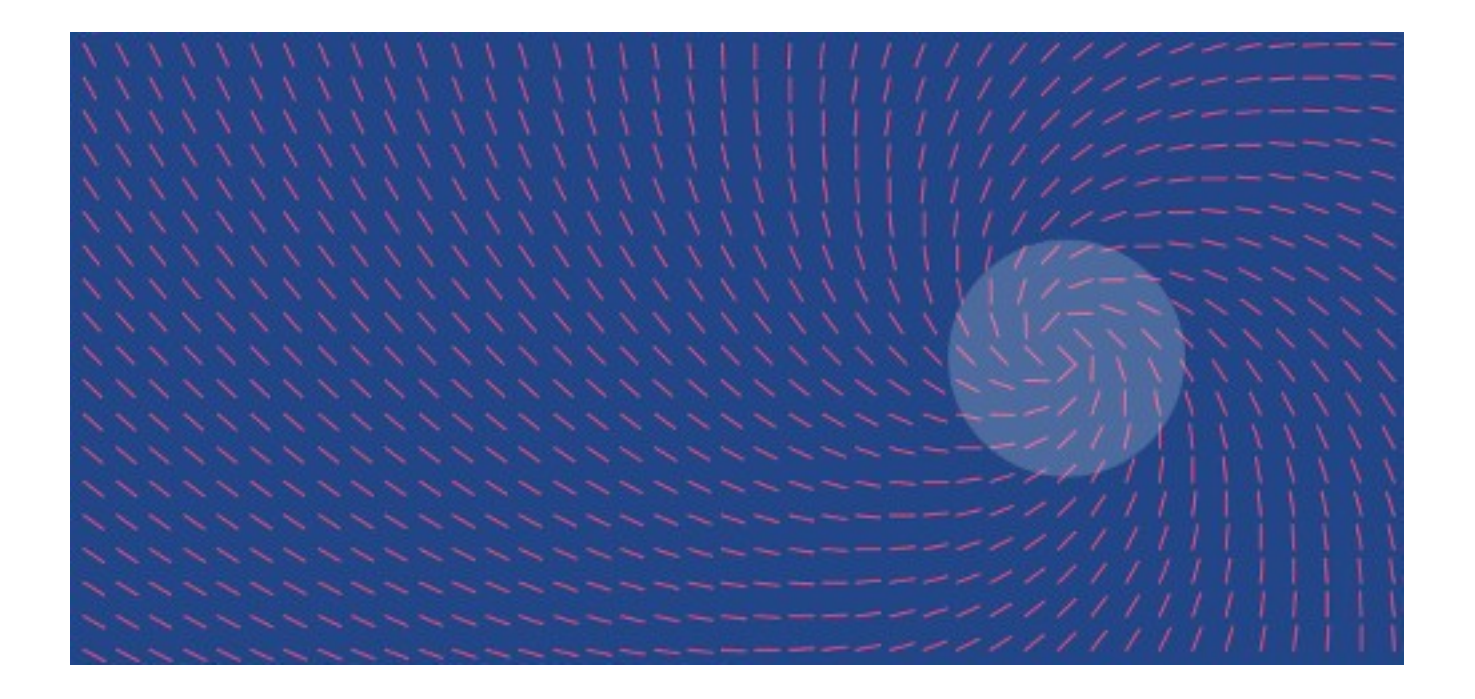

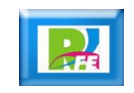

## *Objetivo*

- **Desarrollar un sistema simple que unifique la experiencia a través del uso de varias plataformas y tamaños de dispositivos.**
- **La parte móvil es fundamental pero también los sistemas de voz, touch, mouse y teclado.**

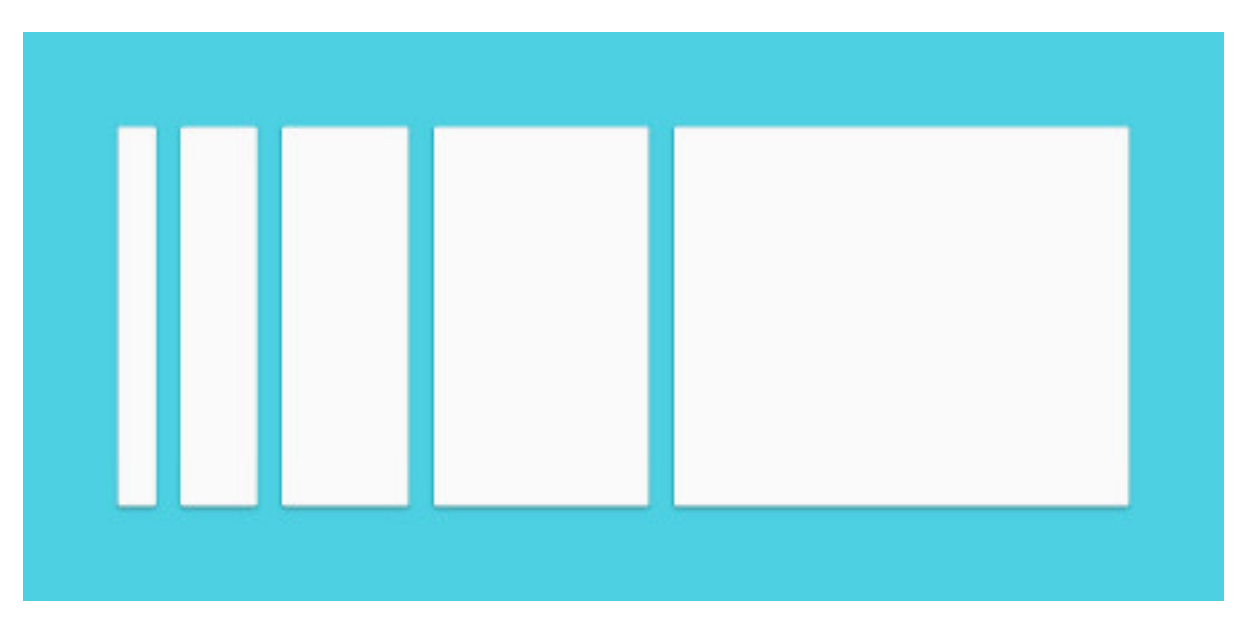

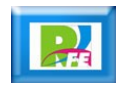

# *Principios (1)*

**Se usa la metáfora del "Material":**

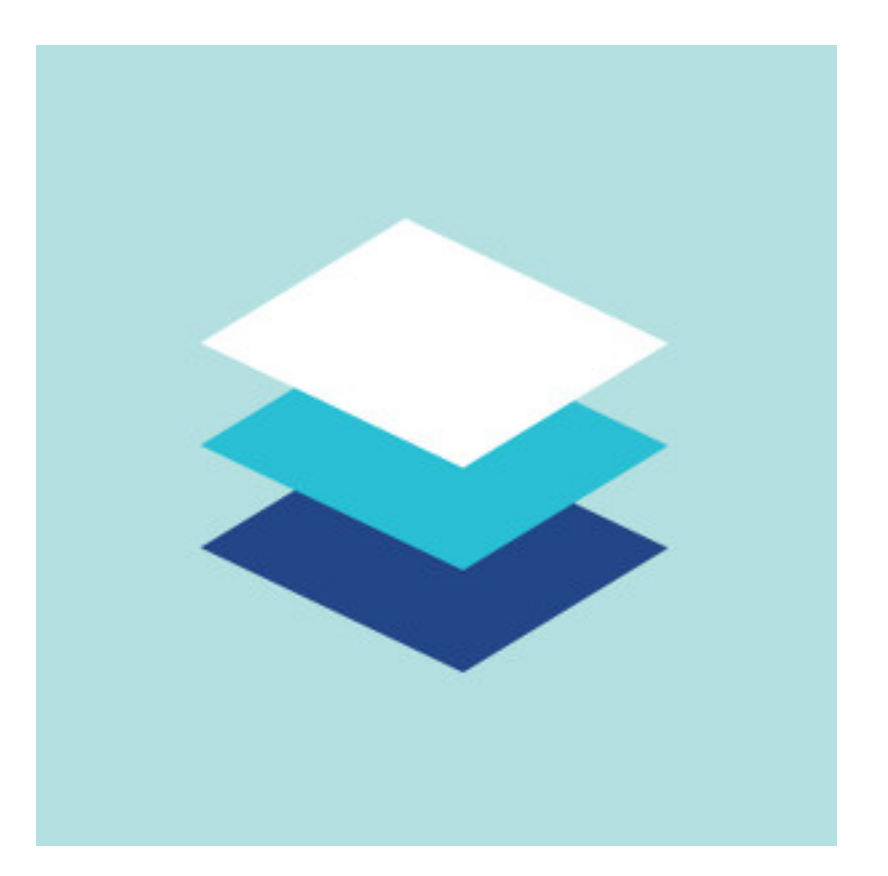

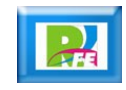

## *Principios (2)*

**Tipografía y Gráficos grandes:**

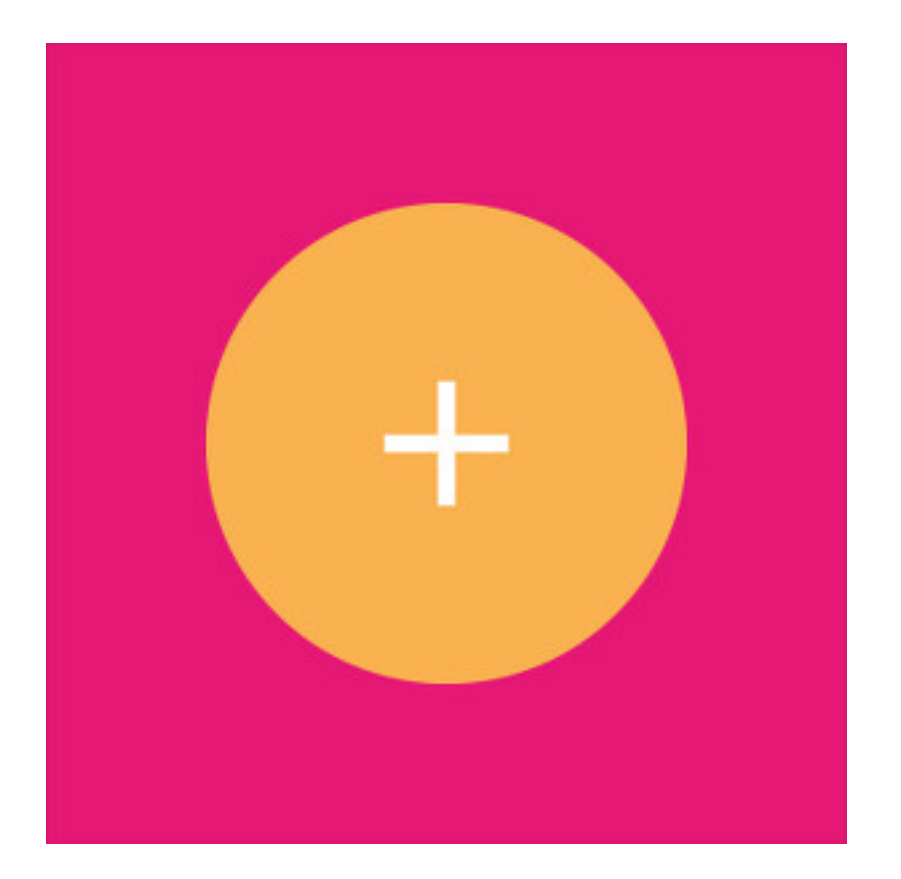

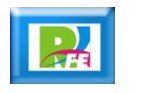

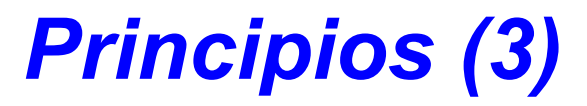

**Simular movimiento:**

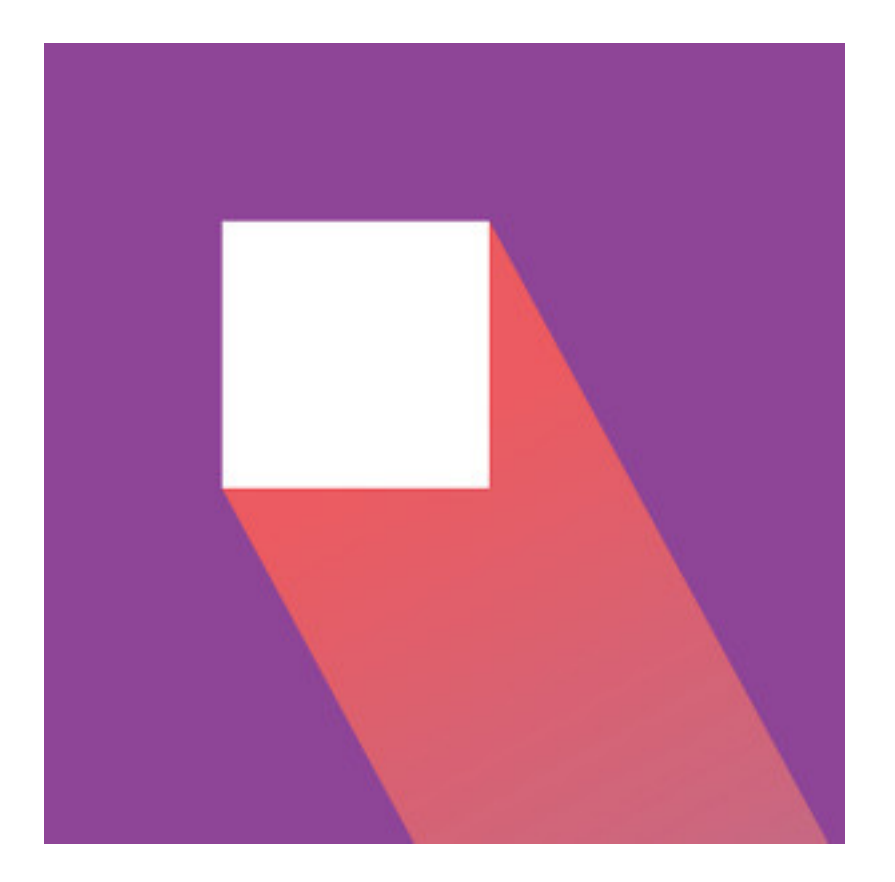

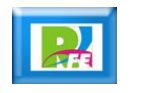

# *Conceptos de Material*

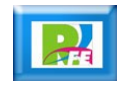

### *Mundo 3D*

**Se compone de coordenadas X, Y y Z**

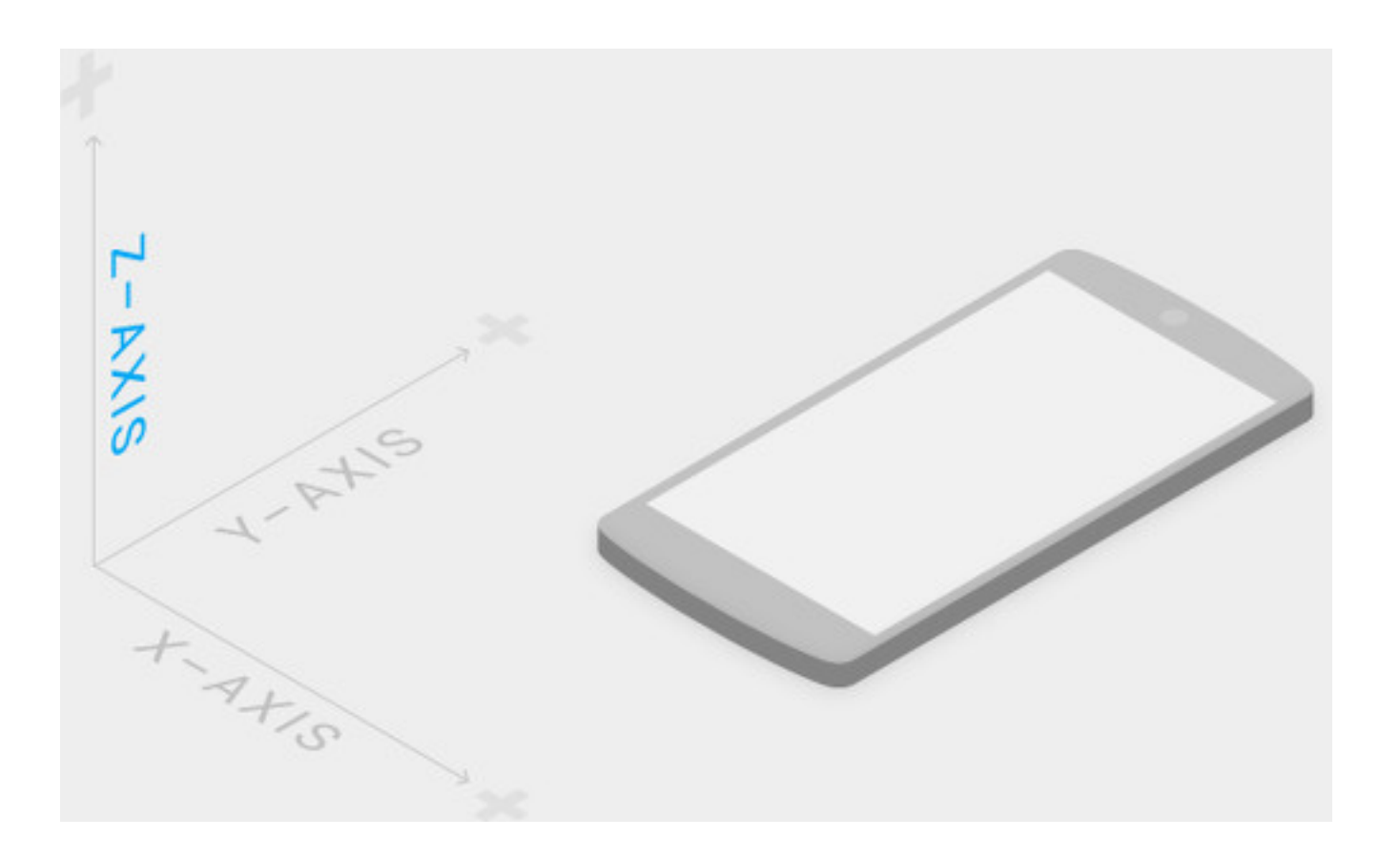

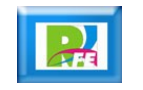

#### *Luz y Sombra*

**Modificando "Y", y la luz se logran estos efectos:**

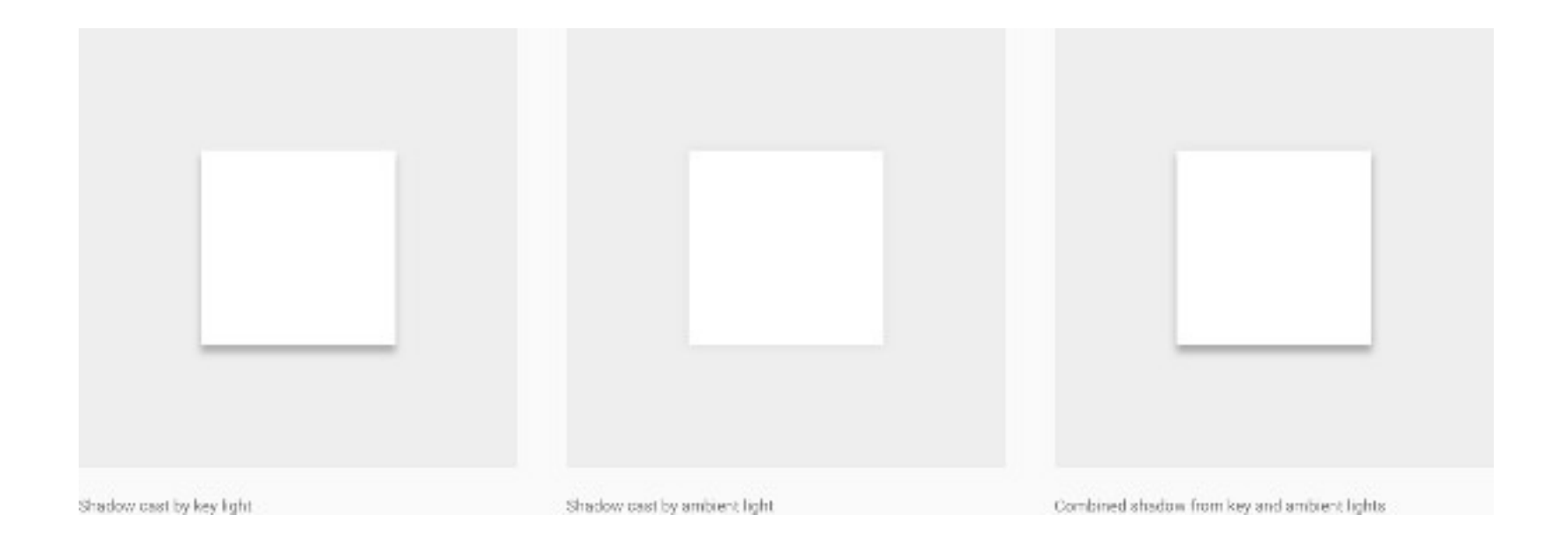

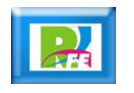

# *Unidades de Medida*

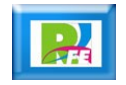

### *Densidad de Pixeles (DPI)*

**Es el número de pixeles que hay en una pulgada:**

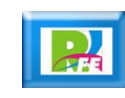

#### *Pantallas de Alta Densidad*

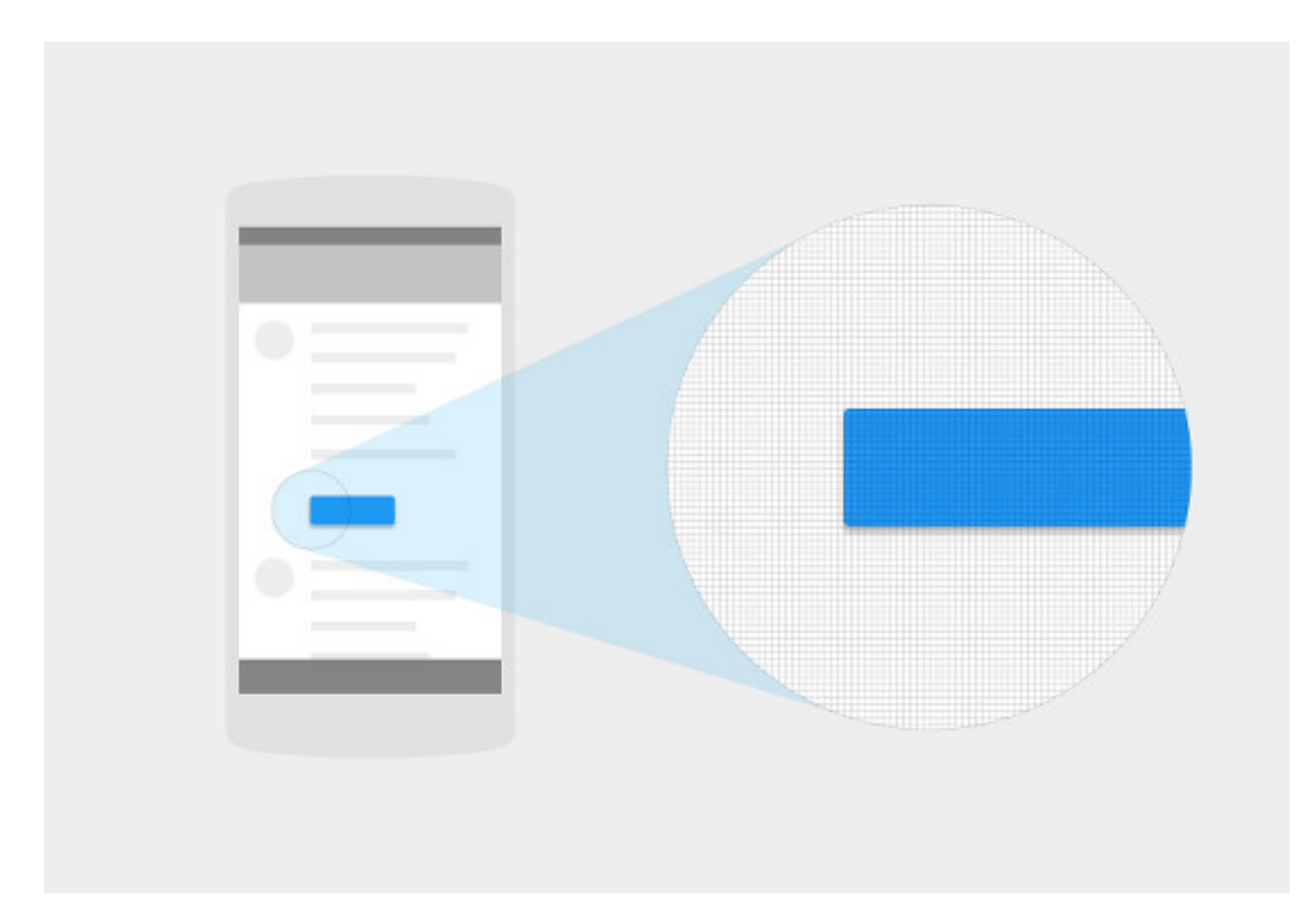

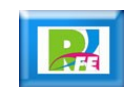

#### *Pantallas de Baja Densidad*

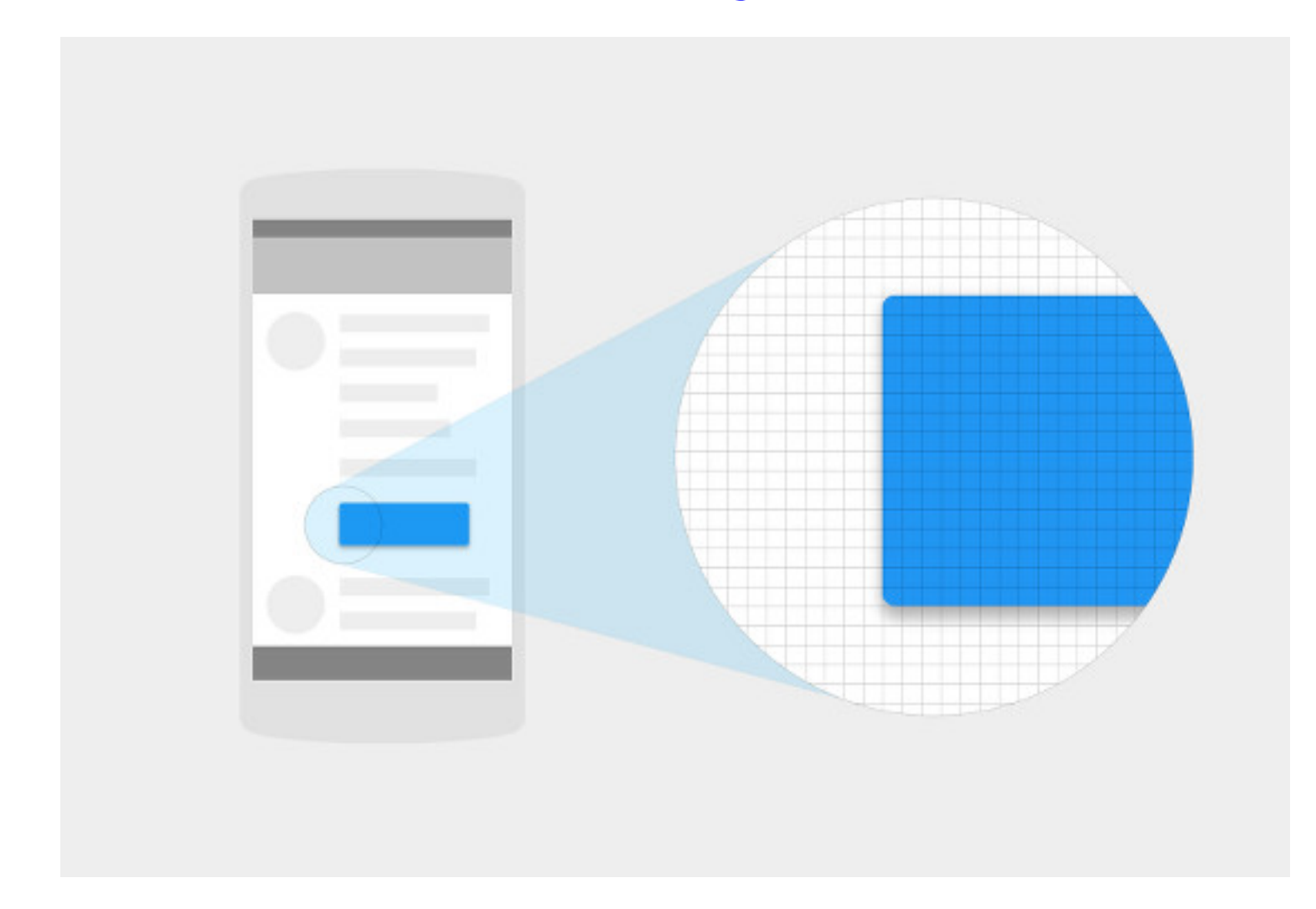

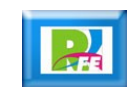

### *Problema!*

 **Hay pantallas pequeñas pero que tienen una alta densidad, ocasionando problemas a nuestro diseño.**

# *Solución!*

 **Google propuso una medida que de pixeles, independiente de la densidad (dp)**

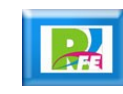

# *Propiedades de Material*

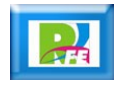

#### *Altura y Anchura*

 **Cada componente se puede modificar su altura y anchura:**

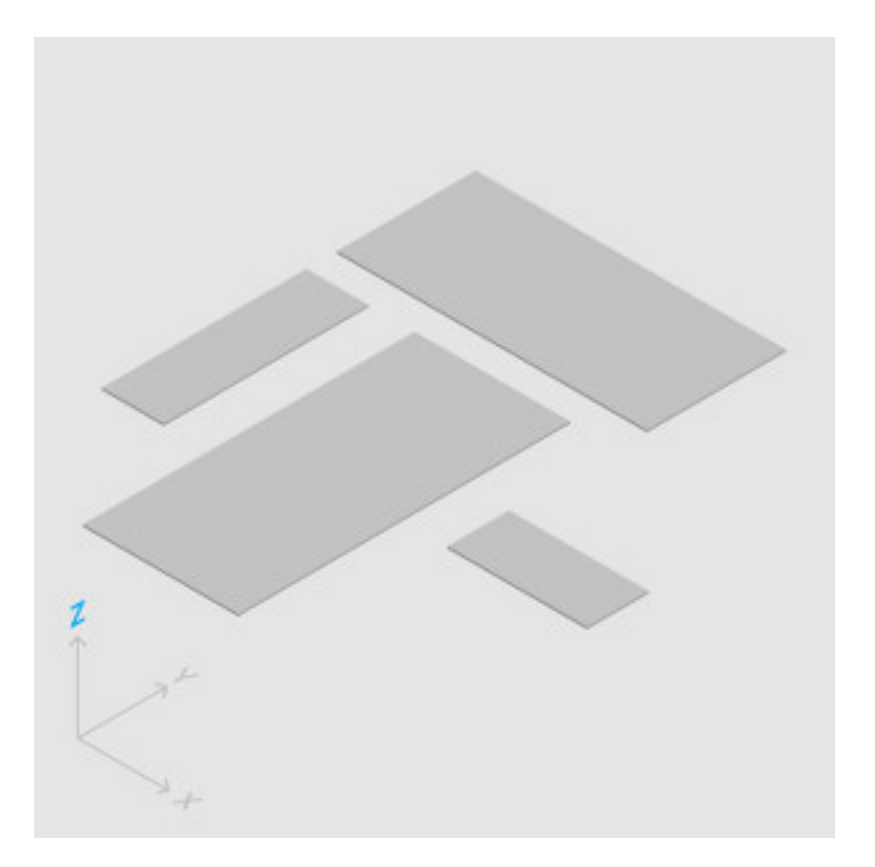

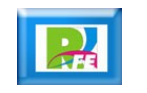

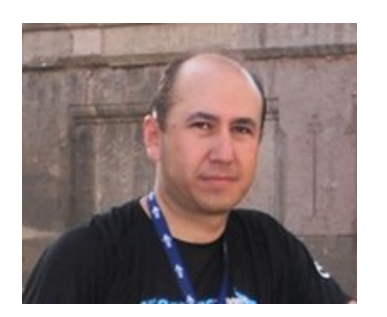

# *Rogelio Ferreira Escutia*

#### *Instituto Tecnológico de Morelia Departamento de Sistemas y Computación*

- *Correo: rogelio@itmorelia.edu.mx rogeplus@gmail.com*
- *Página Web: http://sagitario.itmorelia.edu.mx/~rogelio/ http://www.xumarhu.net/*
- *Twitter: http://twitter.com/rogeplus Facebook: http://www.facebook.com/groups/xumarhu.net/*

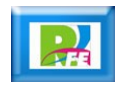